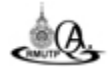

ี **ตัวชี้วัดที่ 12 :** ระดับคุณภาพของการกำกับดูแลตามหน้าที่และบทบาทของสภามหาวิทยาลัยและการถ่ายทอดเป้าหมาย จากสภามหาวิทยาลัยสู่สถาบันอุดมศึกษา

- และตกลงกันไว้ล่วงหน้า
- มีการตรวจสอบค้านการเงิน จากการควบคุมภายใน การตรวจสอบภายใน

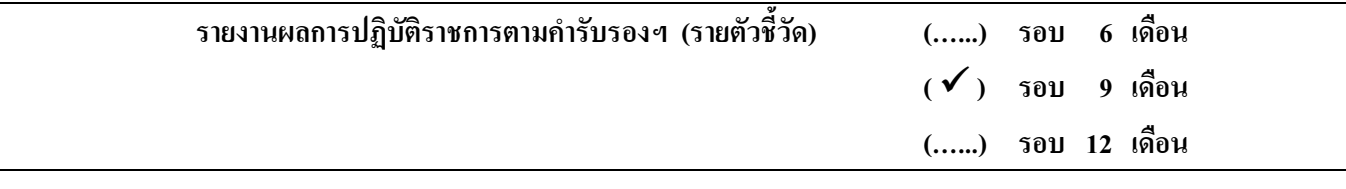

### ประเด็นการพิการณา ·

- การสอบบัญชีโดยผู้สอบบัญชีภายนอก และการปิดบัญชีประจำปี พ.ศ.2552 เพื่อส่งสำนักงานการตรวจเงิน แผ่นดิน (สตง.) ภายในเวลา 60 วัน นับตั้งแต่วันสิ้นงวดของปีบัญชี
- มีการจัดการความเสี่ยง มีความโปร่งใส และมีการเปิดเผยข้อมลข่าวสาร รวมทั้ง สภามหาวิทยาลัยควบคมกำกับ ให้สถาบันอดมศึกษามีการดำเนินการตามระบบอย่างต่อเนื่อง
- ี ประเด็นที่ 3 สภามหาวิทยาลัยมีการกระจายอำนาจการตัดสินใจ และกำหนดให้คณะกรรมการตามกฎหมายและถาบัน ้อดมศึกษาทบทวนความเหมาะสมของการกระจายอำนาจของสภามหาวิทยาลัยและสถาบันอดมศึกษา โดยม่ง ประโยชน์เพื่อผู้รับบริการ ผู้มีส่วนได้ส่วนเสีย และเพื่อผลการดำเนินการที่ดีของสถาบันอุดมศึกษา
- <u>ูประเด็นที่ 4</u> สภามหาวิทยาลัยให้ความสำคัญกับการประชุมสภามหาวิทยาลัยอย่างสม่ำเสมอและกำหนดให้มีระบบการติดตาม ี่ผลการคำเนินงานสำคัญตามภารกิจหลักอย่างครบถ้วน รวมทั้ง การติดตามผลการคำเนินงานตามมติสภา ้มหาวิทยาลัย/สถาบันและให้ข้อสังเกตที่มีนัยสำคัญต่อการดำเนินงานของคณะกรรมการตามกฎหมายและ/หรือต่อ สถาบันอุคมศึกษา
- ประเด็นที่ 5 สภามหาวิทยาลัยกำหนดให้มีระบบการประเมินตนเองตามหน้าที่และบทบาทของสภามหาวิทยาลัย/สถาบันและ ี คำเนินการตามระบบนั้น โดยอาจใช้ผลจากคณะกรรมการติดตาม ตรวจสอบ และประเมินผลงานของมหาวิทยาลัย เพื่อนำผลประเมินมาปรับปรุงการปฏิบัติหน้าที่ของสภามหาวิทยาลัย/สถาบัน ให้มีประสิทธิภาพยิ่งขึ้น

### เกณฑ์การให้คะแนน :

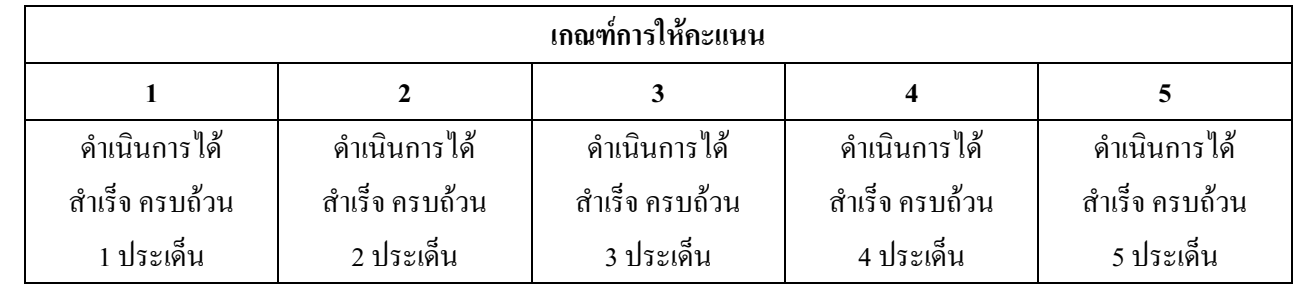

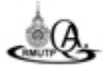

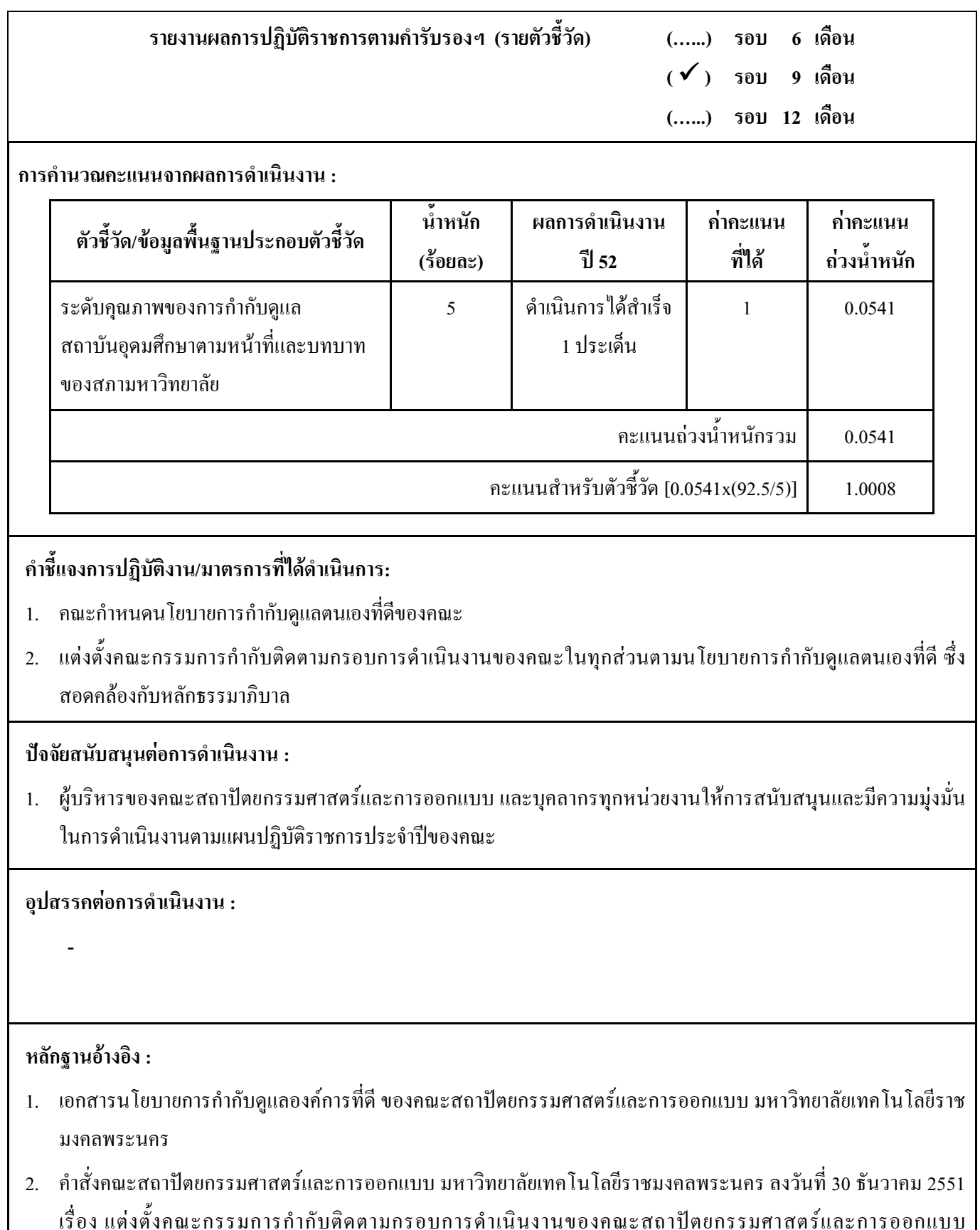

มหาวิทยาลัยเทคโนโลยีราชมงคลพระนคร

ี **ตัวชี้วัดที่ 12 :** ระดับคุณภาพของการกำกับดูแลตามหน้าที่และบทบาทของสภามหาวิทยาลัยและการถ่ายทอดเป้าหมายจาก สภามหาวิทยาลัยสู่สถาบันอุดมศึกษา

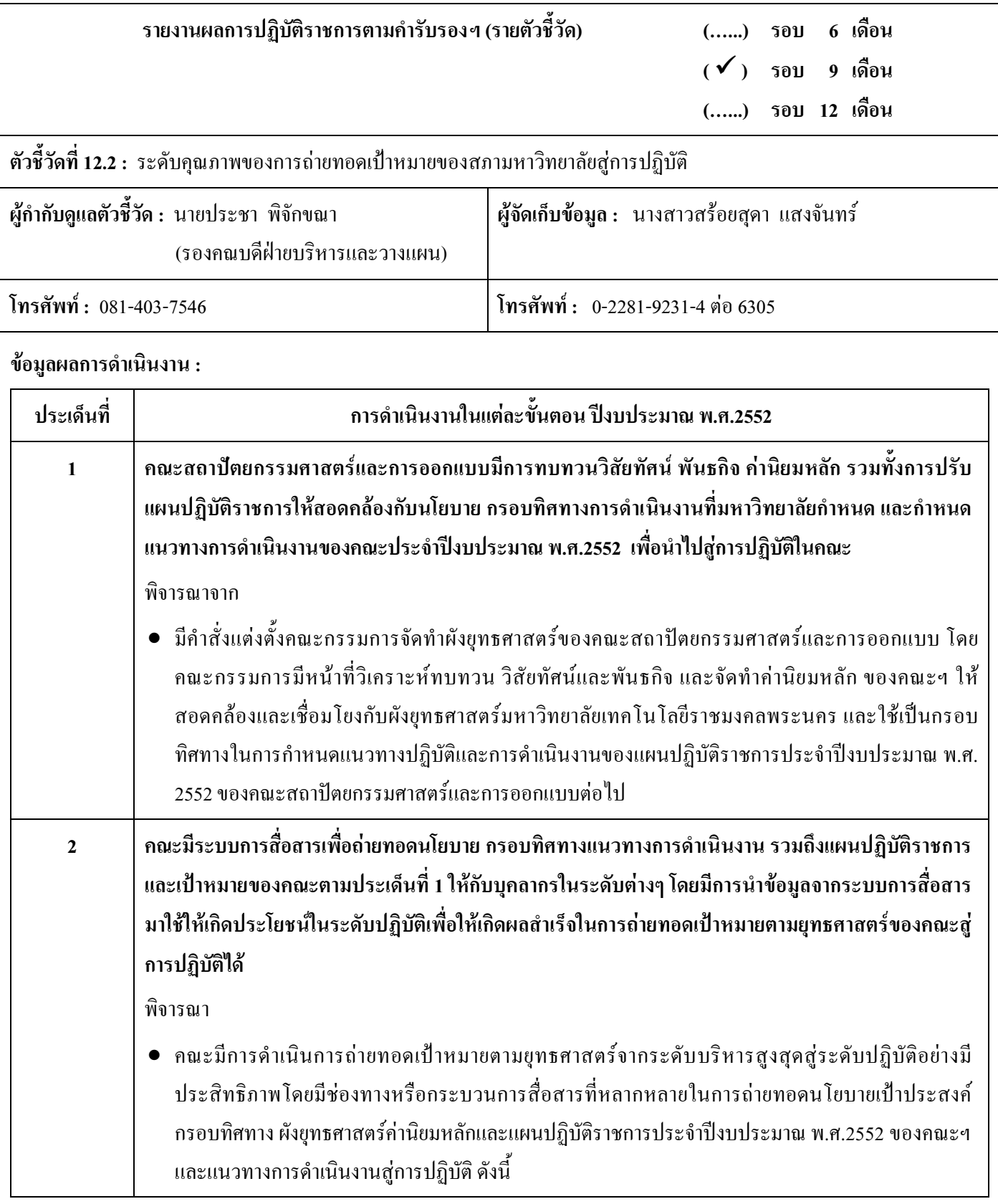

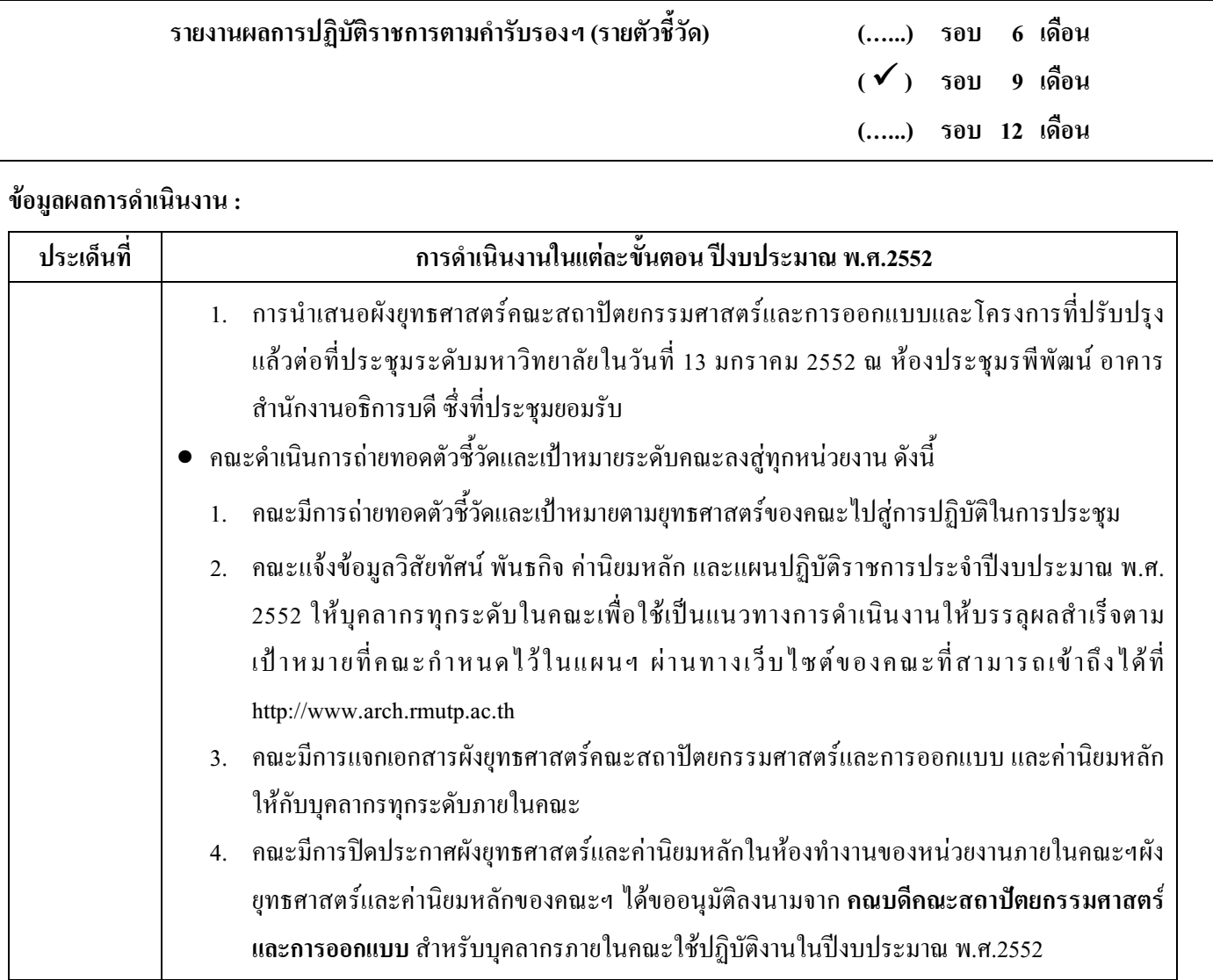

## เกณฑ์การให้คะแนน :

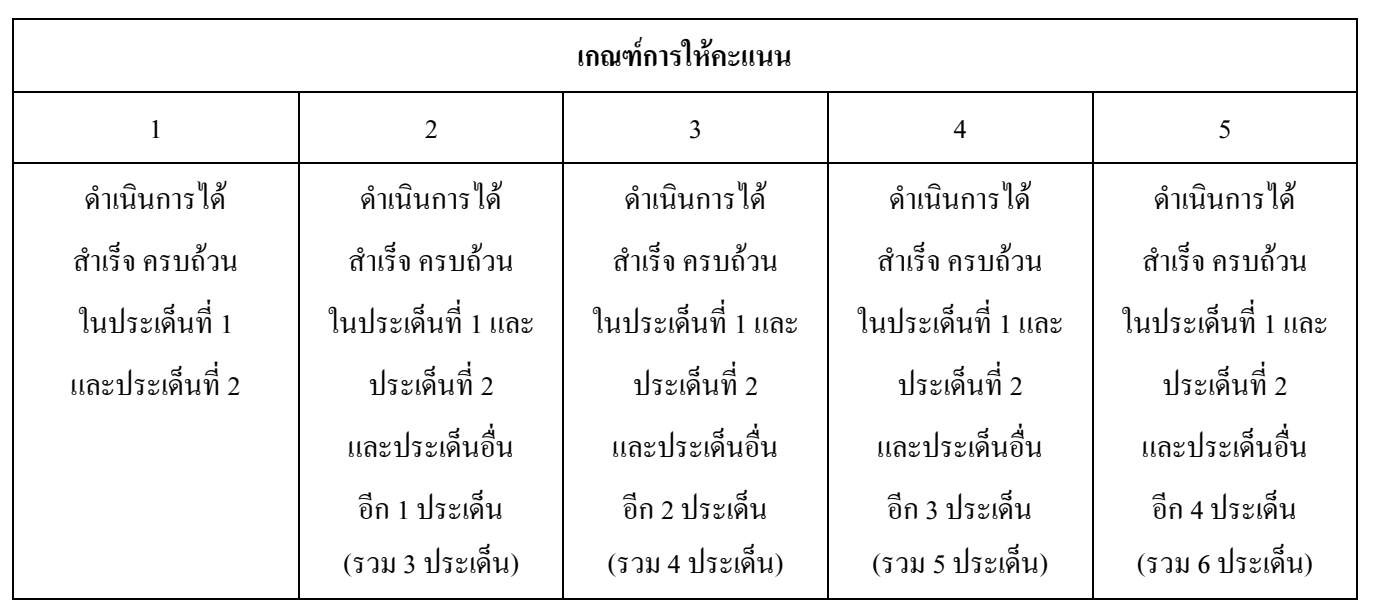

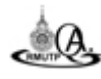

<sup>ึ</sup>คณะสถาปัตยกรรมศาสตร์และการออกแบบ มทร.พระนคร

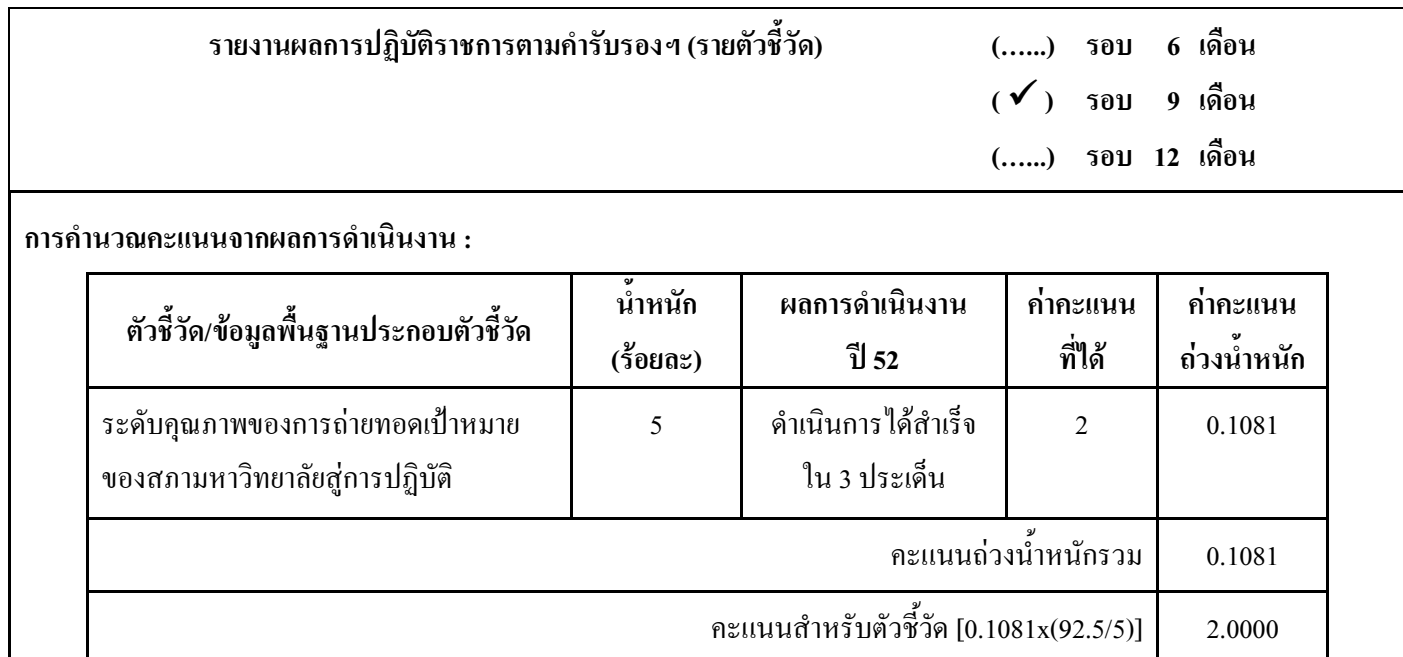

## ้กำชี้แจงการปฏิบัติงาน/มาตรการที่ได้ดำเนินการ:

- ี 1. แต่งตั้งคณะกรรมการจัดทำผังยุทธศาสตร์ของคณะสถาปัตยกรรมศาสตร์และการออกแบบ มหาวิทยาลัยเทคโนโลยีราชมงคล พระนคร
- 2. คณะกรรมการฯ ดำเนินการทบทวนวิสัยทัศน์ พันธกิจ จัดทำค่านิยมหลัก (Core Values) ของคณะ รวมทั้งการปรับแผนปฏิบัติ ้ราชการประจำปีงบประมาณ พ.ศ.2552 เพื่อใช้เป็นกรอบทิศทางการคำเนินงานที่คณะกำหนดไปสู่การปฏิบัติ
- ่ 3. จัดทำผังยุทธศาสตร์คณะสถาปัตยกรรมศาสตร์และการออกแบบ มหาวิทยาลัยเทคโนโลยีราชมงคลพระนคร โดยมีการ ้ เชื่อมโยงวิสัยทัศน์ พันธกิจ ประเด็นยุทธศาสตร์ เป้าประสงค์ ยุทธศาสตร์ และกลวิธีของคณะ และดำเนินการถ่ายทอดตัวชี้วัด ึกลยุทธ์ และเป้าหมาย จากคณะลงสู่หน่วยงานและบุคลากรภายในคณะให้มีความเข้าใจอย่างชัดเจนและทั่วถึง
- ่ 4. คณะมีระบบการสื่อสารด้วยวิธีการและช่องทางที่หลากหลาย เพื่อกำหนดน โยบาย ผังยุทธศาสตร์ ค่านิยมหลัก และกรอบทิศ ทางการคำเนินงานของ แผนปฏิบัติราชการประจำปีงบประมาณ พ.ศ.2552 ให้กับบุคลากรในระดับต่างๆ หลายช่องทาง เช่น ้จากการประชุม, ผ่านทางเวบใซต์ของคณะ, การแจกเอกสาร และปิดประกาศเพื่อให้ผู้บริหารและบุคลากรของคณะสามารถ ้ดำเนินงานตามนโยบาย ให้บรรลุผลสำเร็จตามเป้าหมายของแผนที่กำหนดไว้ในปีงบประมาณ พ.ศ.2552
- 5. การจัดทำแผนบริหารความเสี่ยง คณะดำเนินการแต่งตั้งคณะกรรมการดำเนินงานจัดทำแผนบริหารความเสี่ยงคณะ ี่ สถาปัตยกรรมศาสตร์และการออกแบบ ประจำปีงบประมาณ พ.ศ.2552 โดยคณะกรรมการฯ มีหน้าที่วิเคราะห์ความเสี่ยงของ ึคณะ จากโครงการ/งาน/กิจกรรมที่มีความเสี่ยงและมีผลกระทบทำให้การดำเนินงานไม่ประสบความสำเร็จตามวัตถประสงค์ ี และเป้าหมายของแผนปฏิบัติราชการประจำปีของคณะ จากนั้นมีการระบุความเสี่ยงและปัจจัยเสี่ยงการประเมินความเสี่ยง ้ตลอดจนจัดทำรายงานผลการบริหารความเสี่ยงของคณะ นำเสนอต่อผู้บริหารและคณะกรรมการประจำคณะ และบุคลากร ภายในคณะให้รับทราบ

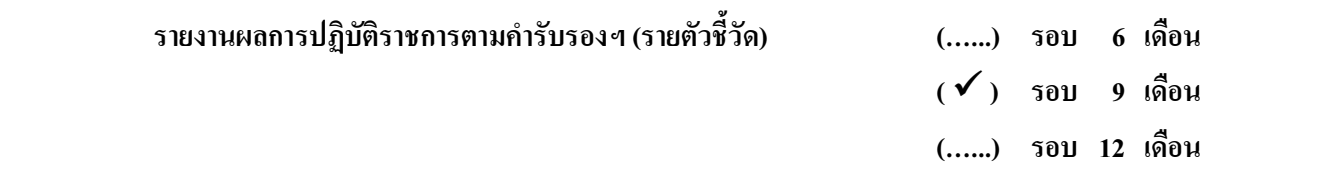

### ้คำชี้แจงการปฏิบัติงาน/มาตรการที่ได้ดำเนินการ :

- 6. คณะมีระบบการติดตามและประเมินผลการคำเนินงานตามแผนปฏิบัติราชการประจำปีงบประมาณ พ.ศ.2552 ทกโครงการใน ้แต่ละผลผลิต โดยมีการกำกับติดตามผลการดำเนินงานให้เป็นไปตามแผนและจัดทำเป็นรายงานผลการดำเนินงานในทุกวันที่ 10 ของทุกเดือน และรายงานผลการดำเนินงานรอบ 6 เดือน (31 มีนาคม 2552) และ 12 เดือน (30 กันยายน 2552) สำหรับงบ ิลงทุน (ครุภัณฑ์และสิ่งก่อสร้าง) มีการจัดทำรายงานผลการจัดซื้อจัดจ้างทุกไตรมาส
- ่ 7. คณะมีการทบทวนและนำผลการดำเนินงานจากการประเมินผลตามแผนปฏิบัติราชการประจำปีงบประมาณ พ.ศ.2552 มา ี ปรับปรุงเพื่อใช้เป็นข้อมูลในการจัดทำแผนปฏิบัติราชการประจำปีงบประมาณ พ.ศ.2553 ของคณะต่อไป

#### ปัจจัยสนับสนุนต่อการดำเนินงาน :

1. ผู้บริหารของคณะสถาปัตยกรรมศาสตร์และการออกแบบ และบุคลากรทุกหน่วยงานให้การสนับสนุนและมีความมุ่งมั่นใน การคำเนินงานตามแผนปฏิบัติราชการประจำปีของคณะ

#### อปสรรคต่อการดำเนินงาน :

### หลักฐานอ้างอิง :

- 1. คำสั่งคณะสถาปัตยกรรมศาสตร์และการออกแบบ มหาวิทยาลัยเทคโนโลยีราชมงคลพระนคร ลงวันที่ 30 ธันวาคม 2551 เรื่อง ์ แต่งตั้งคณะกรรมการจัดทำผังยุทธศาสตร์ คณะสถาปัตยกรรมศาสตร์และการออกแบบ มหาวิทยาลัยเทคโนโลยีราชมงคลพระนคร
- ่ 2. รายงานการประชุมคณะกรรมการจัดทำยุทธศาสตร์ คณะสถาปัตยกรรมศาสตร์และการออกแบบ ครั้งที่ 1/2552
- 3. แผนปฏิบัติราชการประจำปีงบประมาณ พ.ศ.2552 คณะสถาปัตยกรรมศาสตร์และการออกแบบ
- 4. ผังยุทธศาสตร์คณะสถาปัตยกรรมศาสตร์และการออกแบบ มหาวิทยาลัยเทคโนโลยีราชมงคลพระนคร
- 5. เอกสารค่านิยมหลัก (Core Values) คณะสถาปัตยกรรมศาสตร์และการออกแบบ มหาวิทยาลัยเทคโนโลยีราชมงคลพระนคร
- ี 6. เอกสารนำเสนอผังยทธศาสตร์คณะสถาปัตยกรรมศาสตร์และการออกแบบ มหาวิทยาลัยเทคโนโลยีราชมงคลพระนคร วันที่ 15 ธันวาคม 2551 ณ ห้องประชุมรพีพัฒน์ อาคารสำนักงานอธิการบดี (ครั้งที่ 1)
- ่ 7. เอกสารนำเสนอผังยุทธศาสตร์คณะสถาปัตยกรรมศาสตร์และการออกแบบ หมาวิทยาลัยเทคโนโลยีราชมงคลพระนคร วันที่ 13 มกราคม 2552 ณ ห้องประชุมรพีพัฒน์ อาคารสำนักงานอธิการบดี (ครั้งที่ 2)

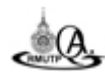

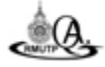

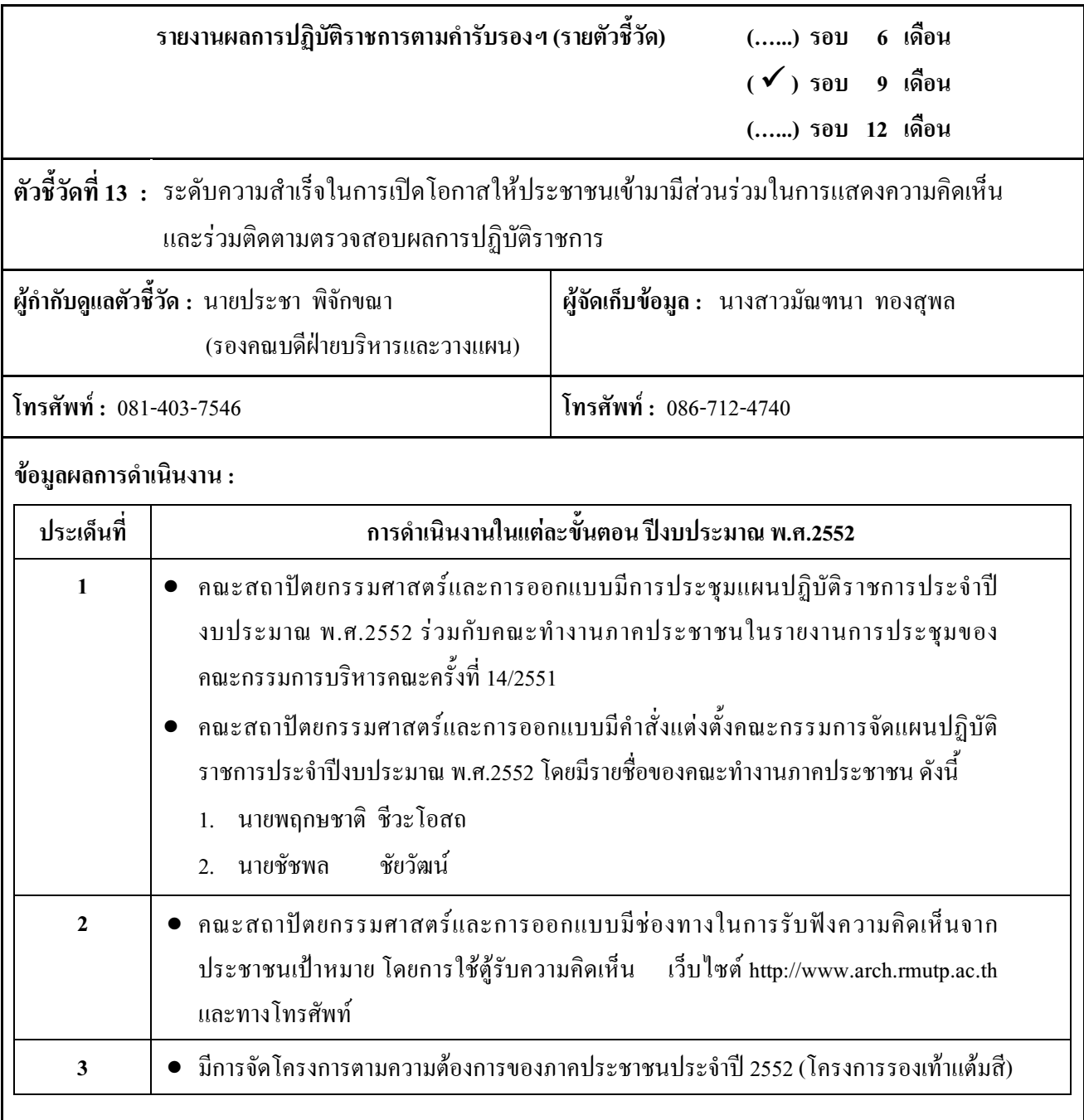

## เกณฑ์การให้คะแนน :

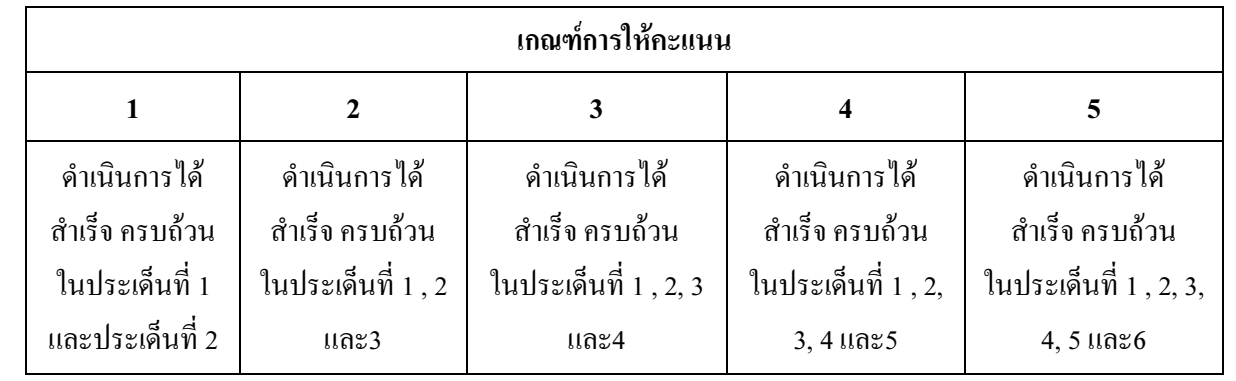

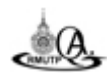

- 518งานผลการปฏิบัติราชการฯ ก.พ.ร. รอบ 9 เดือน ปีงบประมาณ พ.ศ. 2552

ึคณะสถาปัตยกรรมศาสตร์และการออกแบบ มทร.พระนคร

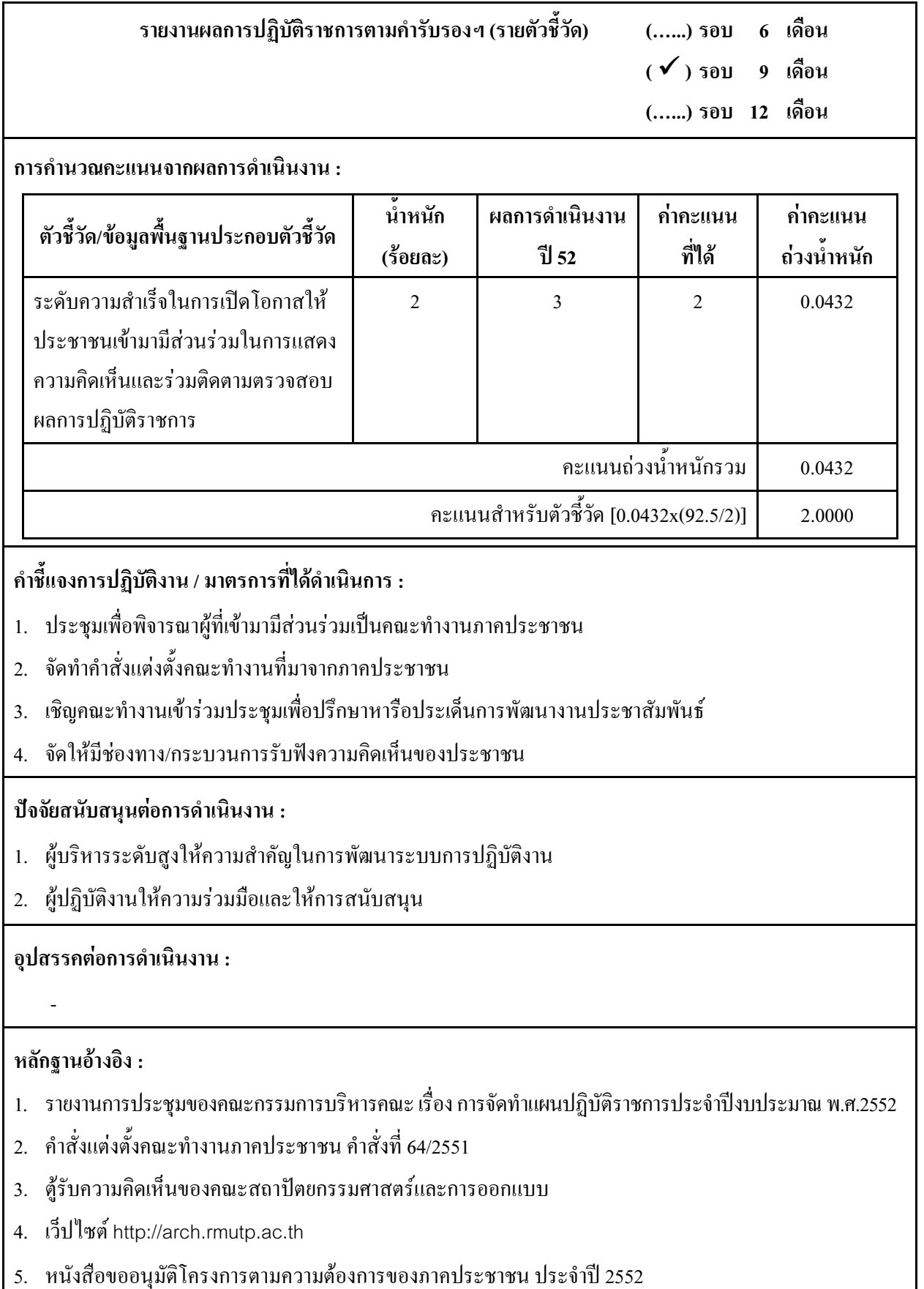

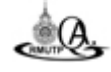

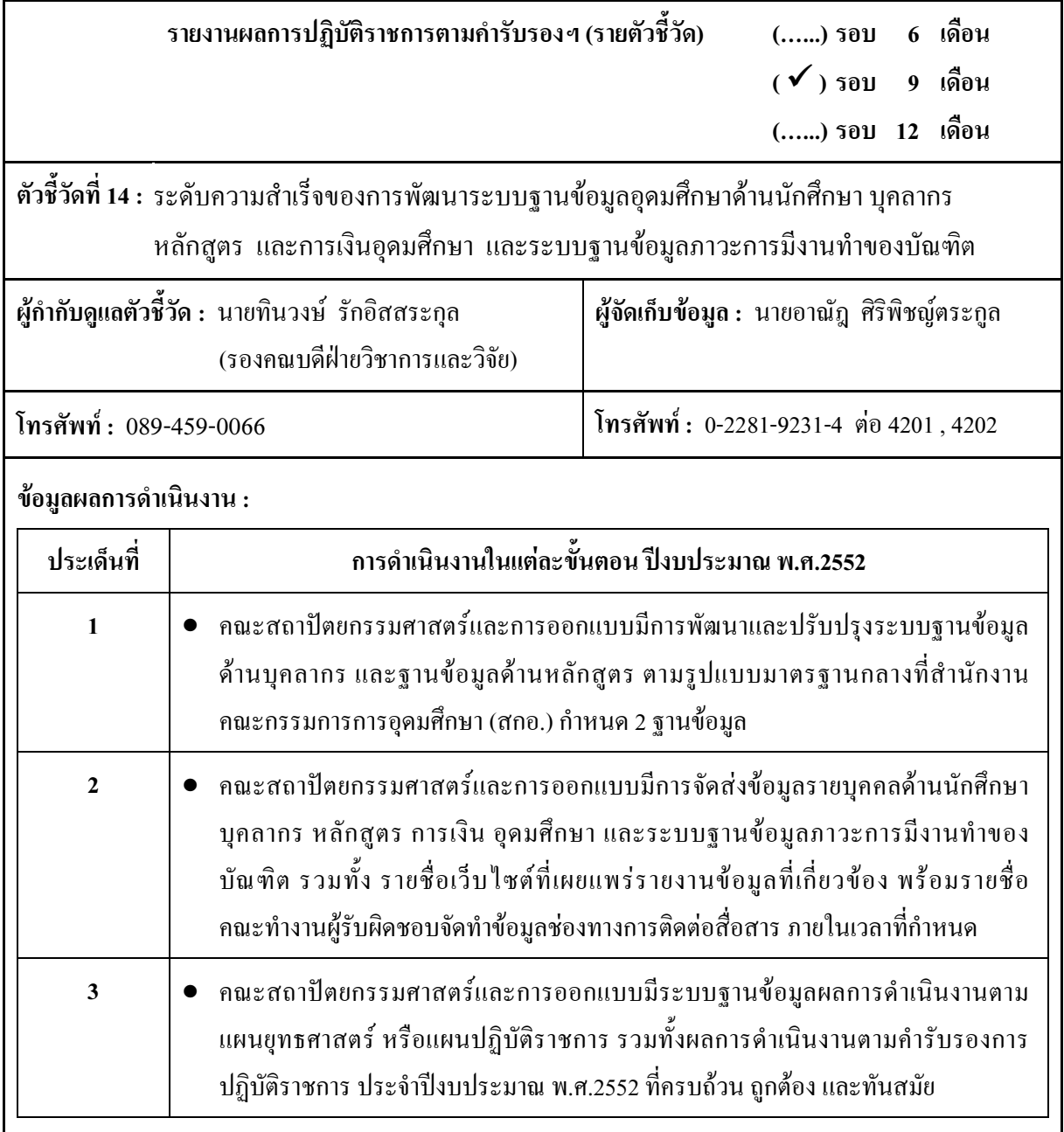

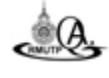

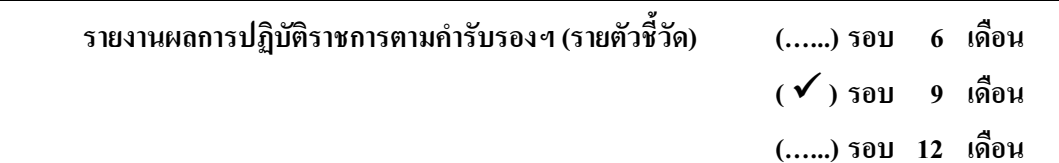

เกณฑ์การให้คะแนน :

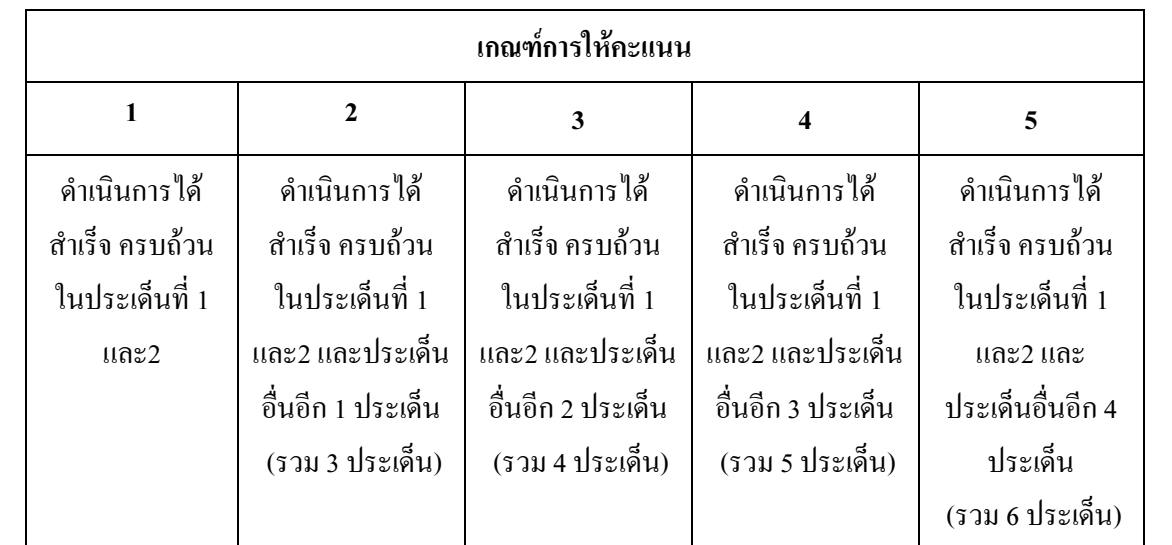

ึการคำนวณคะแนนจากผลการดำเนินงาน :

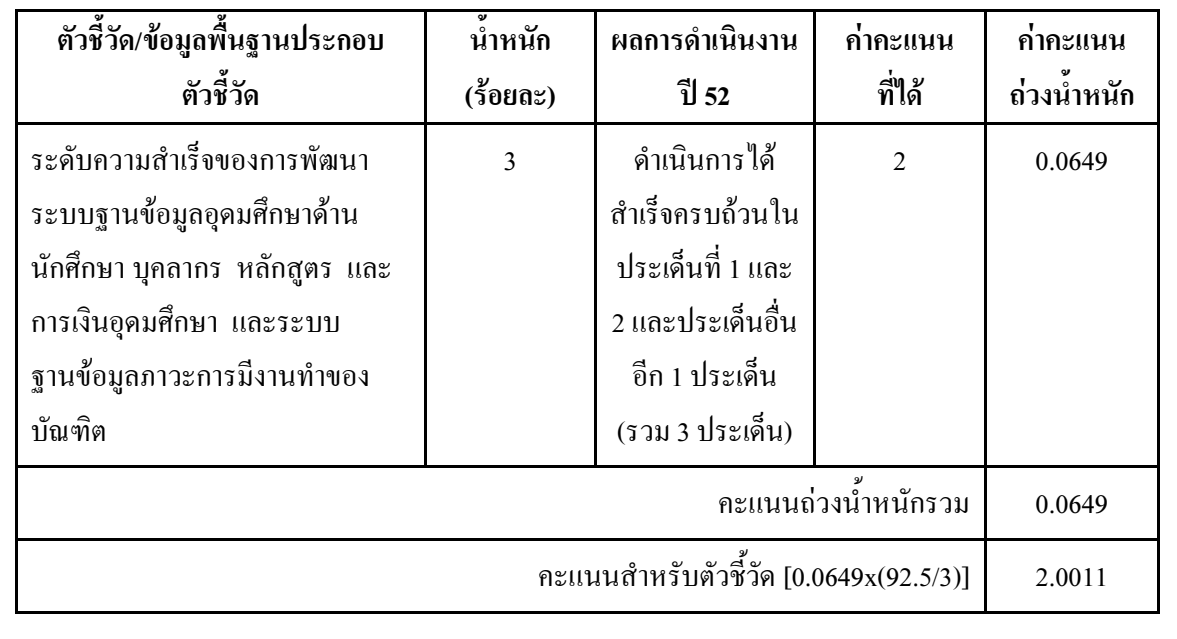

#### ้คำชี้แจงการปฏิบัติงาน/มาตรการที่ได้ดำเนินการ :

- 1. แต่งตั้งคณะทำงานผู้รับผิดชอบการจัดทำฐานข้อมูลศึกษา บุคลากร และหลักสูตร การเงินและระบบ ภาวะการมีงานทำของบัณฑิต
- ่ 2. ด้านคุณภาพของข้อมูล 5 ฐาน ดำเนินการโดยคณะ มีการจัดทำรายการข้อมูลรายบุคคลด้านนักศึกษา ิบุคลากร และหลักสูตร การเงิน และระบบภาวะการมีงานทำของบัณฑิต ให้สมบูรณ์แลตรงตามรูปแบบ ี มาตรฐานกลางของ สกอ. ทั้ง 5 ฐาน

### 3. ผลสำเร็จของการส่งข้อมูลภายในระยะเวลาที่กำหนด ดำเนินการดังนี้

- 3.1 คณะจัดส่งข้อมลรายบคคลด้านนักศึกษา บคลากร และหลักสตร การเงิน และระบบภาวะการมีงานทำ ี ของบัณฑิต ให้สำนักงานคณะกรรมการอุดมศึกษาผ่านทางระบบเครือข่ายอินเตอร์เน็ต ภายในวันที่ 30 กรกฎาคม 2552
- ่ 3.2 คณะจัดส่งเว็บไซต์ของมหาวิทยาลัยที่เผยแพร่รายงานข้อมูลด้านนักศึกษา บุคลากร และหลักสูตร ึการเงิน และระบบภาวะการมีงานทำของบัณฑิต พร้อมทั้งแจ้งรายชื่อคณะทำงานผู้รับผิดชอบการ ี จัดทำข้อมูล และช่องทางการติดต่อสื่อสาร (โทรศัพท์, E-mail) ให้สำนักงานคณะกรรมการอุดมศึกษา ทางไปรษณีย์ภายในวันที่ 30 กรกฎาคม 2552
- 4. ผลสำเร็จของการเผยแพร่รายงานข้อมูล 5 ฐานที่มีความถูกต้อง ดำเนินการดังนี้
	- 4.1 คณะมีการเผยแพร่รายงานข้อมูลด้านนักศึกษา บุคลากร หลักสูตร การเงิน และระบบภาวะการมีงาน ทำของบัณฑิตที่มีจำนวนข้อมูลครบถ้วนตรงตามข้อมูลรายบุคคลที่จัดส่งสำนักงานคณะกรรมการ อุดมศึกษา โดยเผยแพร่รายงานข้อมูลผ่านทางเว็บไซต์ของมหาวิทยาลัย
	- 4.2 คณะมีการเผยแพร่รายงานข้อมูลด้านนักศึกษา บุคลากร หลักสูตร การเงิน และระบบภาวะการมีงาน ทำของบัณฑิต ที่มีรปแบบตรงตามที่สำนักงานคณะกรรมการอดมศึกษากำหนด

#### ปัจจัยสนับสนนต่อการดำเนินงาน :

1. บุคลากรผู้ปฏิบัติงานมีความพร้อมในการดำเนินงานให้แล้วเสร็จทันระยะเวลาที่กำหนด

#### อุปสรรคต่อการดำเนินงาน :

#### หลักฐานอ้างอิง :

1. http://dc.rmutp.ac.th/Data Center/

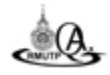

่ รายงานผลการปฏิบัติราชการฯ ก.พ.ร. รอบ 9 เดือน ปีงบประมาณ พ.ศ. 2552

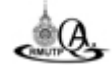

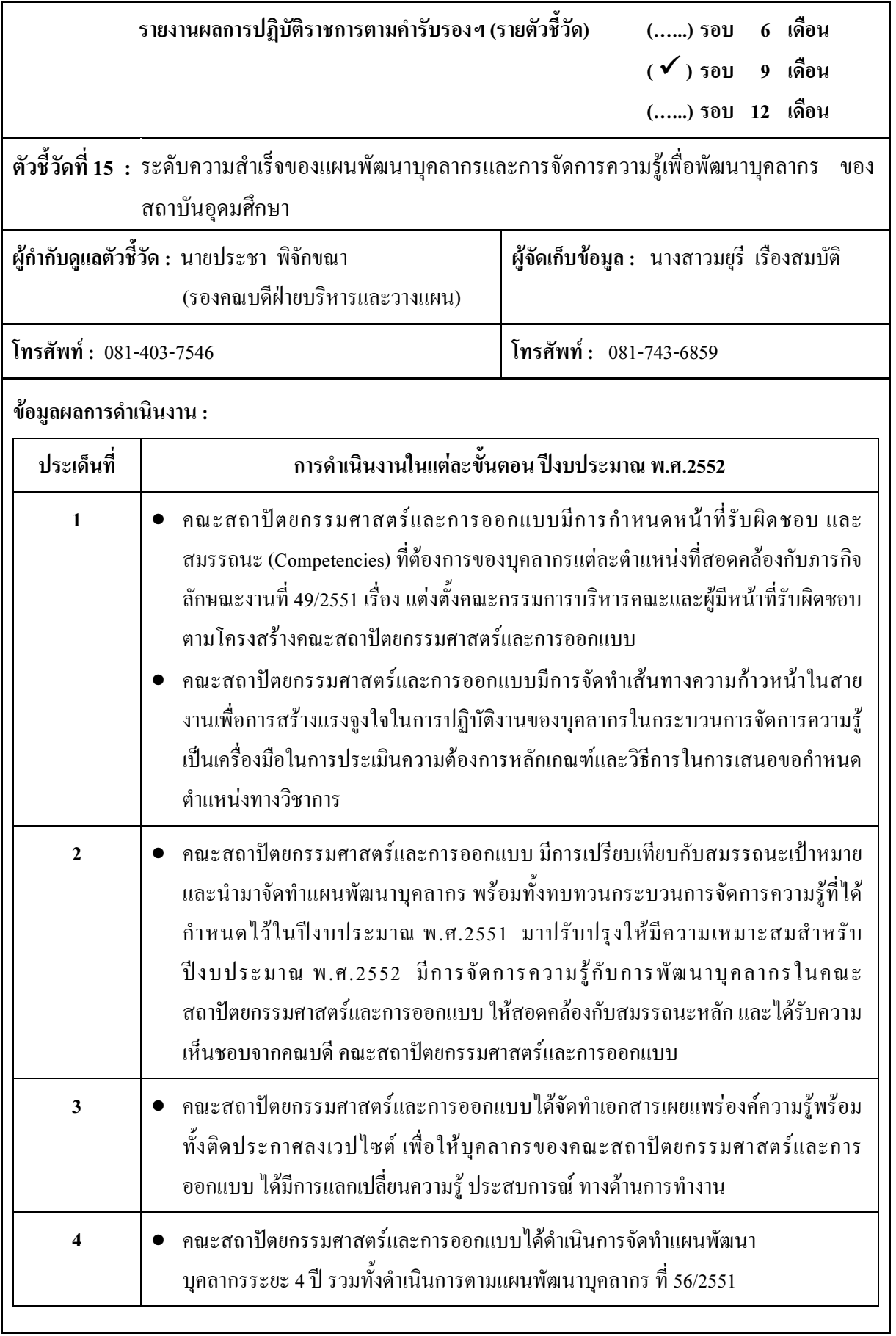

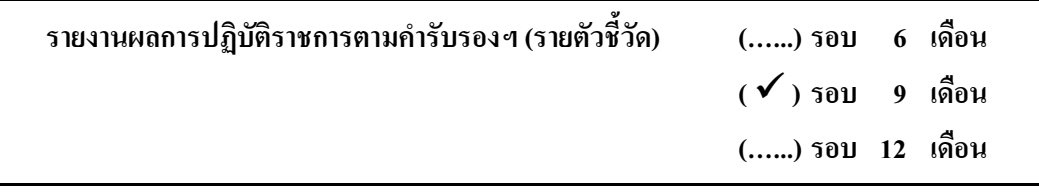

### ข้อมูลผลการดำเนินงาน :

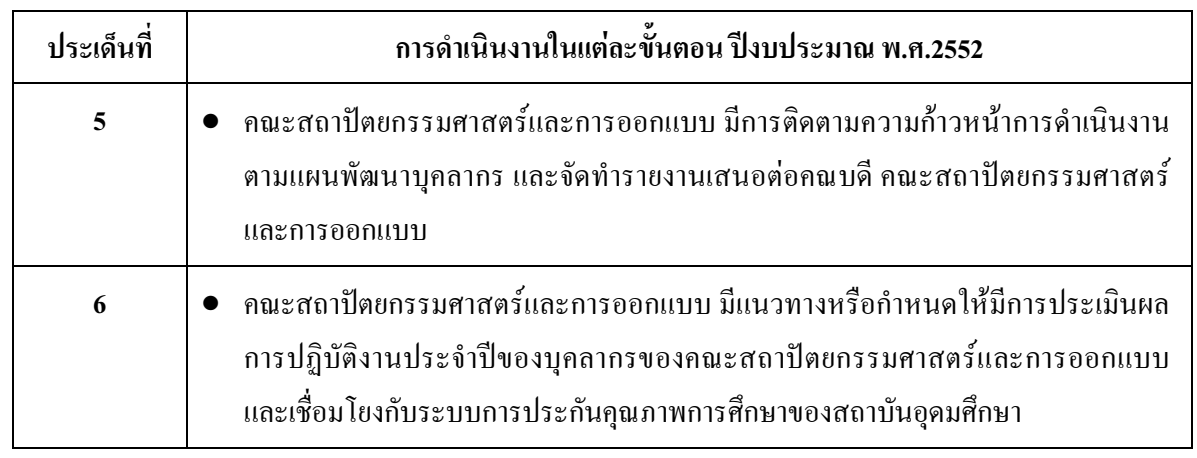

## เกณฑ์การให้คะแนน :

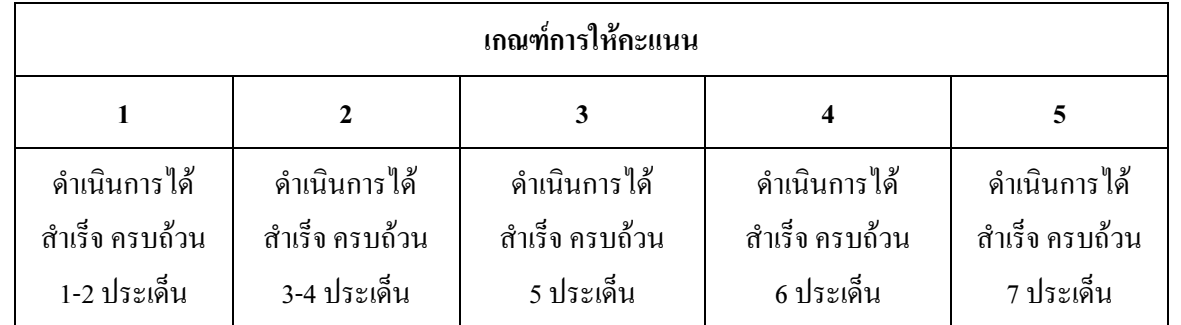

### ิการคำนวณคะแนนจากผลการดำเนินงาน :

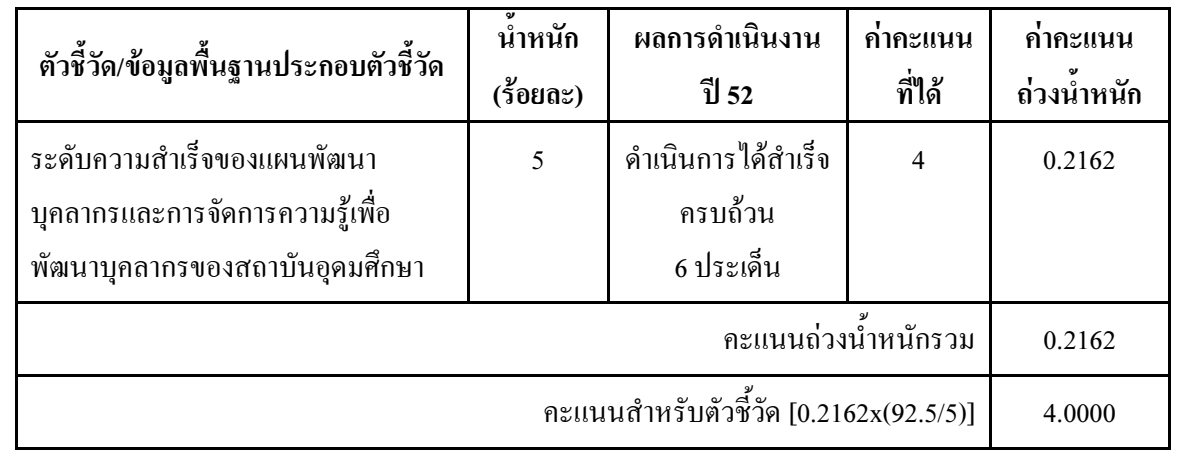

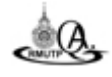

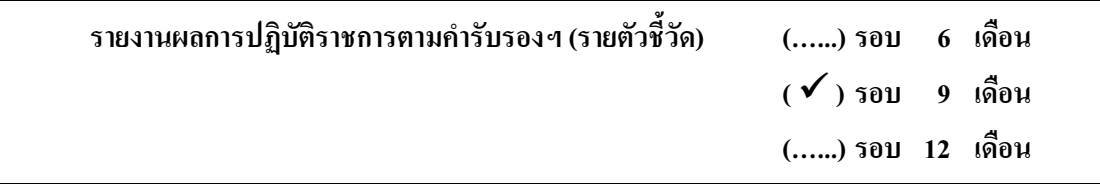

้กำชี้แจงการปฏิบัติงาน/มาตรการที่ได้ดำเนินการ:

ปัจจัยสนับสนุนต่อการดำเนินงาน :

อุปสรรคต่อการดำเนินงาน :

หลักฐานอ้างอิง :

 $\mathbf{1}$ 

- 1.1 คำสั่งมหาวิทยาลัยเทคโนโลยีราชมงคลพระนคร คณะสถาปัตยกรรมศาสตร์และการออกแบบ ที่ 49/2551 เรื่อง แต่งตั้งคณะกรรมการบริหารคณะและผู้มีหน้าที่รับผิดชอบตามโครงสร้างคณะ ี่ สถาปัตยกรรมศาสตร์และการออกแบบ และคำสั่งมหาวิทยาลัยเทคโนโลยีราชมงคลพระนคร ที่ 843/2551 เรื่อง มอบหมายให้ข้าราชการ ลกจ้างประจำ และลกจ้างชั่วคราวปฏิบัติหน้าที่เป็น รายบุคคลและรายตำแหน่ง
- 1.2 บันทึกข้อความกองบริหารงานบุคคล มหาวิทยาลัยเทคโนโลยีราชมงคลพระนคร ที่ ศธ 0581.17/4132 ลงวันที่ 21 พฤศจิกายน 2551 เรื่อง หลักเกณฑ์และวิธีการในการเสนอขอกำหนด ้ตำแหน่งทางวิชาการ
- 1.3 บันทึกข้อความกองบริหารงานบุคคล มหาวิทยาลัยเทคโนโลยีราชมงคลพระนคร ที่ ศธ ่ 0581.17/0864 ลงวันที่ 12 มีนาคม 2552 เรื่อง หลักเกณฑ์และวิธีการในการเสนอขอกำหนดตำแหน่ง ทางวิชาการสำหรับพนักงานมหาวิทยาลัย
- ่ 2 คำสั่งมหาวิทยาลัยเทคโนโลยีราชมงคลพระนคร คณะสถาปัตยกรรมศาสตร์และการออกแบบ ที่ 56/2551 ้เรื่อง แต่งตั้งคณะกรรมการดำเนินการจัดทำแผนพัฒนาบคลากร คณะสถาปัตยกรรมศาสตร์และการ ้ออกแบบ มหาวิทยาลัยเทคโนโลยีราชมงคลพระนคร ประจำปีงบประมาณ พ.ศ. 2552-2554

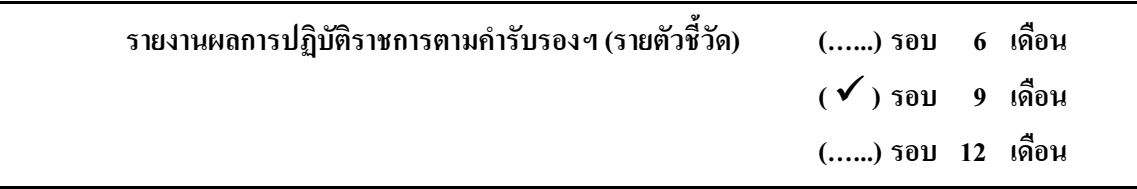

#### หลักฐานอ้างอิง :

- หนังสือบันทึกข้อความติดประกาศ เวปใซต์ของคณะสถาปัตยกรรมศาสตร์และการออกแบบ  $\overline{3}$
- บันทึกข้อความการทำแผนพัฒนาบุคลากร ระยะ 4 ปี คำสั่งมหาวิทยาลัยเทคโนโลยีราชมงคลพระนคร คณะ  $\overline{4}$ ิสถาปัตยกรรมศาสตร์และการออกแบบ ที่ 56/2551 เรื่อง แต่งตั้งคณะกรรมการคำเนินการจัดทำแผนพัฒนา ิบุคลากร คณะสถาปัตยกรรมศาสตร์และการออกแบบ มหาวิทยาลัยเทคโนโลยีราชมงคลพระนคร ประจำปี งบประมาณ พ.ศ.2552-2554
- 5 มีรายงานผลการปฏิบัติงาน แบบฟอร์มขอ ไม่ลงเวลาปฏิบัติราชการ และรายงานผลการศึกษาต่อ/การ ้ฝึกอบรม/ดูงาน
	- 5.1 ทนศึกษาต่อ
		- 5.1.1 ผู้เรียนจัดทำแผนการเรียนตลอดหลักสูตร แจ้งต่องานบุคลากร
		- 5.1.2 ผู้เรียนแจ้งจำนวนหน่วยกิตที่ลงทะเบียนในแต่ละภาคเรียนภายใน 30 วัน หลังจากเปิดภาค ุ<br>การเรียนในภาคเรียนนั้นๆ
		- 5.1.3 ผู้เรียนแจ้งผลการเรียนต่องานบุคลากร ภายใน 30 วัน นับจากวันเปิดภาคเรียน
		- 5.1.4 งานบุคลากรแจ้งผลการกำกับติดตามต่อคณบดี และหน่วยงานที่เกี่ยวข้อง
- 6
- 6.1 บันทึกข้อความงานบุคลากรฝ่ายบริหารและวางแผน คณะสถาปัตยกรรมศาสตร์และการออกแบบ ที่ งบค 97/2551 ลงวันที่ 25 สิงหาคม 2551 เรื่อง การประเมินผลการปฏิบัติงานลูกจ้างชั่วคราว
- 6.2 บันทึกข้อความงานบคลากรฝ่ายบริหารและวางแผน คณะสถาปัตยกรรมศาสตร์และการออกแบบ ที่ งบค 53/2551 ลงวันที่ 17 มิถุนายน 2551 เรื่อง คำสั่งแต่งตั้งคณะกรรมการประเมินผลการ ปฏิบัติงานพนักงานมหาวิทยาลัย

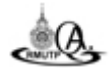

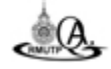

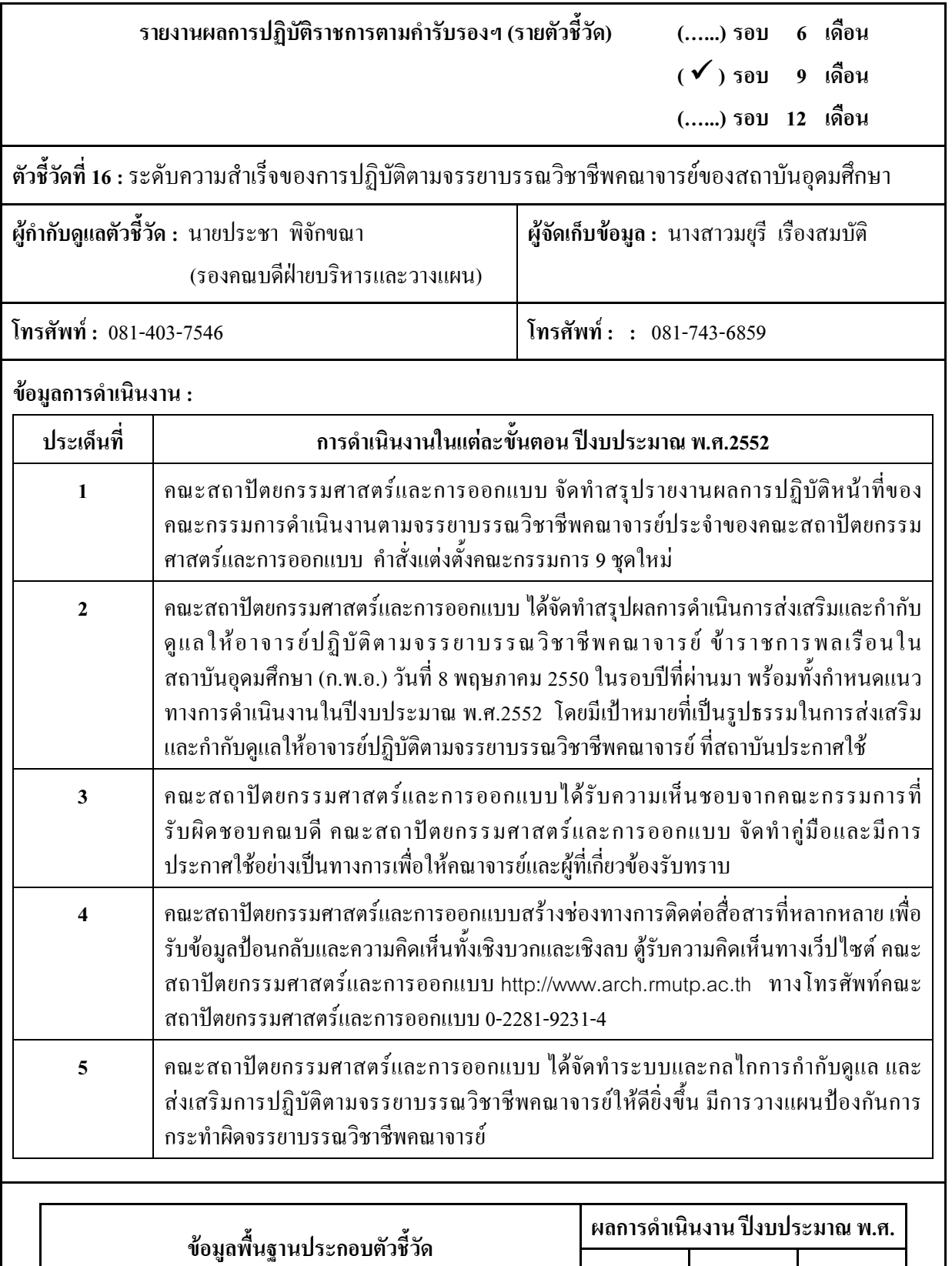

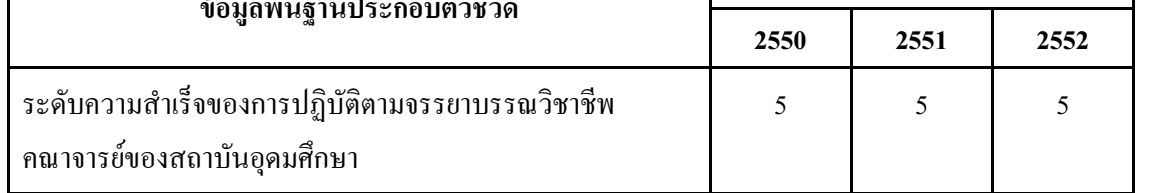

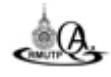

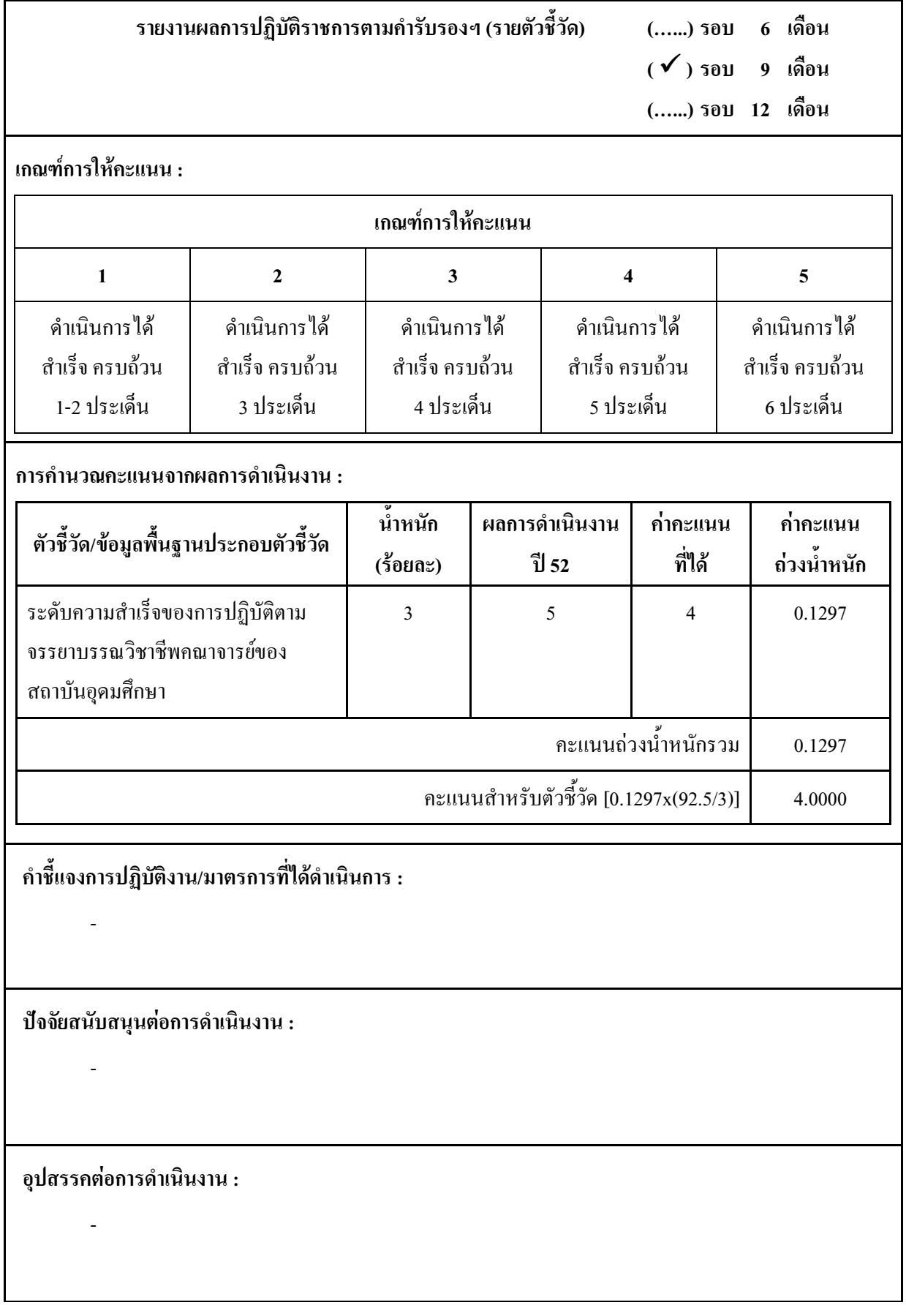

#### หลักฐานอ้างอิง :

- ้ บันทึกข้อความ เรื่อง สรุปผลการประชุมรายงานผลการปฏิบัติหน้าที่ของคณะกรรมการดำเนินงานตาม  $1.$ จรรยาบรรณวิชาชีพคณาจารย์ประจำของคณะสถาปัตยกรรมศาสตร์และการออกแบบ
- ้ บันทึกข้อความ คณะสถาปัตยกรรมศาสตร์และการออกแบบ มหาวิทยาลัยเทคโนโลยีราชมงคลพระนคร  $2.$ ที่ ศธ 0581.10/00501 ลงวันที่ 6 สิงหาคม 2551 เรื่อง จรรยาบรรณข้าราชการพลเรือนในสถาบันอุดมศึกษา ในมหาวิทยาลัยคู่มือจรรยาบรรณข้าราชการพลเรือนในสถาบันอุดมศึกษาในมหาวิทยาลัย พ.ศ.2549 ้ บันทึกข้อความ คณะสถาปัตยกรรมศาสตร์และการออกแบบ มหาวิทยาลัยเทคโนโลยีราชมงคลพระนคร ที่ ศธ 0581.10/00501 ลงวันที่ 6 สิงหาคม 2551 เรื่อง จรรยาบรรณข้าราชการพลเรือนในสถาบันอดมศึกษา
- ้ บันทึกข้อความ คณะสถาปัตยกรรมศาสตร์และการออกแบบ มหาวิทยาลัยเทคโนโลยีราชมงคลพระนคร  $\mathbf{3}$ ที่ ศธ 0581.10/00501 ลงวันที่ 6 สิงหาคม 2551 เรื่อง จรรยาบรรณข้าราชการพลเรือนในสถาบันอดมศึกษา ในมหาวิทยาลัยคู่มือจรรยาบรรณข้าราชการพลเรือนในสถาบันอุดมศึกษาในมหาวิทยาลัย พ.ศ.2549
- ์ ตู้รับความคิดเห็น ทางเว็ปไซต์คณะสถาปัตยกรรมศาสตร์และการออกแบบ http://www.arch.rmutp.ac.th  $\overline{4}$ . และโทรศัพท์คณะสถาปัตยกรรมศาสตร์และการออกแบบ 0-2281-9231-4
- $5.$ ้ วันลา

บันทึกข้อความ คณะสถาปัตยกรรมศาสตร์และการออกแบบ มหาวิทยาลัยเทคโนโลยีราชมงคลพระนคร ที่ งบค 109/2551 ลงวันที่ 1 ตุลาคม 2551 เรื่อง ขอส่งสถิติวันลาของบุคลากรของแต่ละประเภทประจำปี งบประมาณ 2551 ศธ 0581.10/00776 ลงวันที่ 6 ตุลาคม 2551

### จรรยาบรรณวิชาชีพ

้ บันทึกข้อความ คณะสถาปัตยกรรมศาสตร์และการออกแบบ มหาวิทยาลัยเทคโนโลยีราชมงคลพระนคร ที่ งบค 66/2552 ลงวันที่ 20 เมษายน 2552 ศธ 0581.10/00873 ลงวันที่ 22 เมษายน 2552 เรื่อง รายงานผล การประเมินปฏิบัติตามจรรยาบรรณข้าราชการ

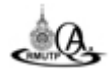

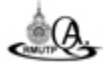

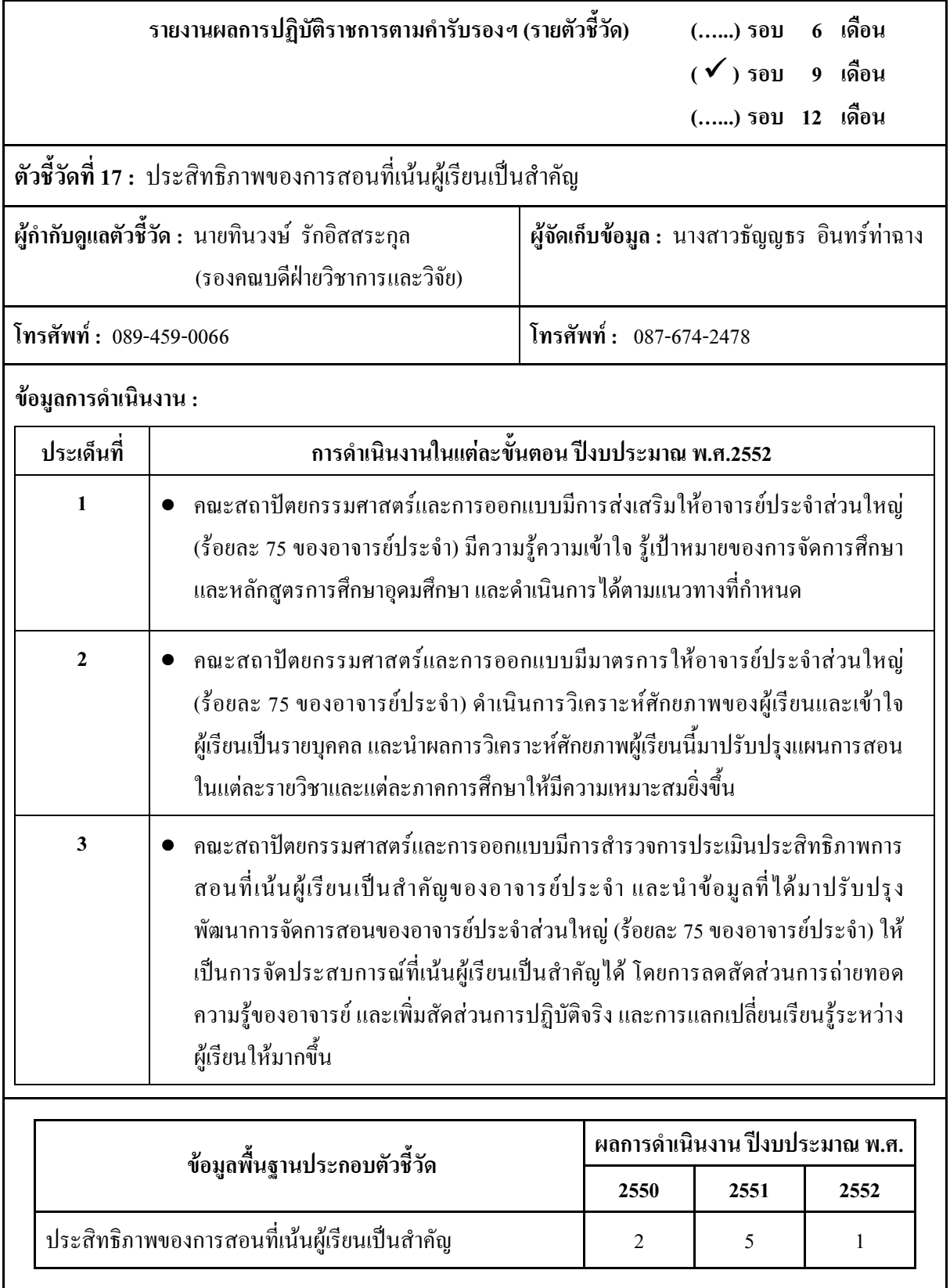

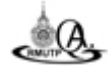

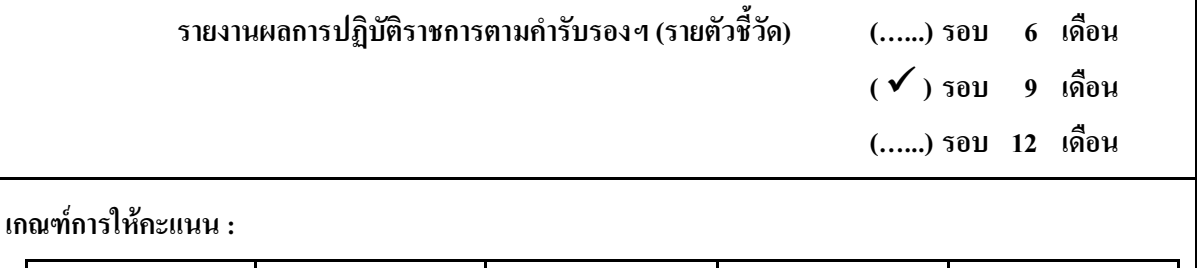

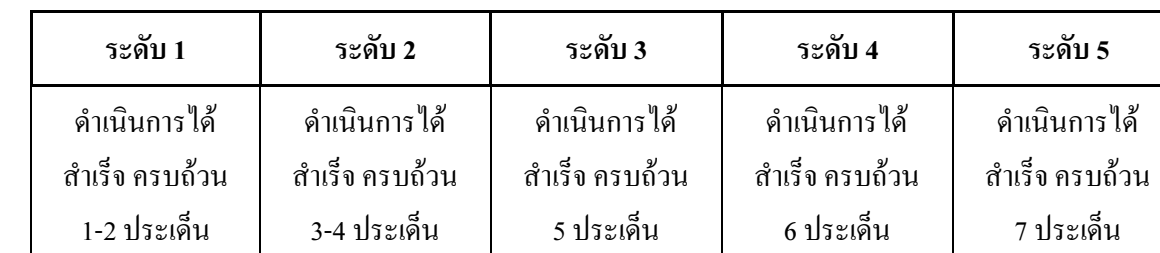

#### การคำนวณคะแนนจากผลการดำเนินงาน :

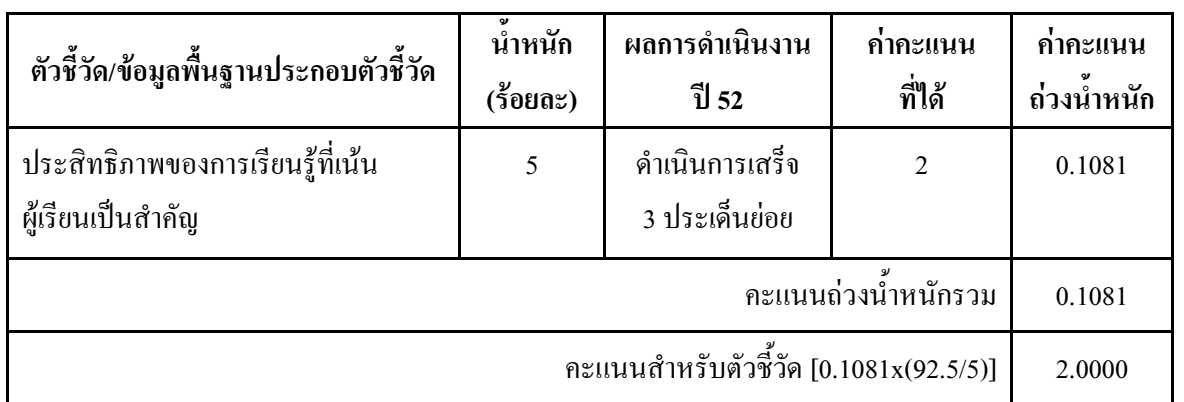

## กำชี้แจงการปฏิบัติงาน/มาตรการที่ได้ดำเนินการ :

- 1. เปิดโอกาสให้นักศึกษามีส่วนร่วมในการเลือกวิชาชีพเสรีได้อย่างอิสระ รวมถึงเลือกสถานประกอบการใน ิการฝึกงาน และให้นักศึกษาได้เสนอหัวข้อโครงการ ตามความสนใจของนักศึกษา
- 2. จัดทำคู่มือการทำโครงการสอนที่เน้นผู้เรียนเป็นสำคัญ สำหรับอาจารย์ทุกท่าน
- 3. กำหนดการทดสอบก่อนการเรียนในแผนการสอน

## ปัจจัยสนับสนุนต่อการดำเนินงาน :

1. บุคลากรของคณะสถาปัตยกรรมศาสตร์และการออกแบบให้ความร่วมมือ

#### อุปสรรคต่อการดำเนินงาน :

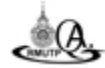

8. รายงานผลการปฏิบัติราชการฯ ก.พ.ร. รอบ 9 เดือน ปีงบประมาณ พ.ศ. 2552

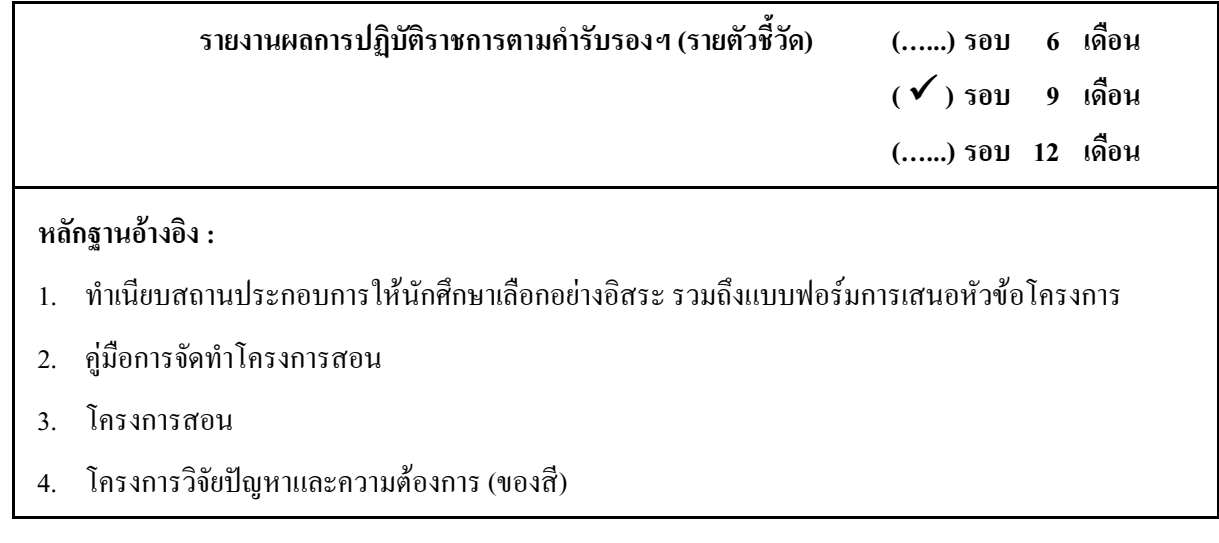

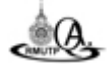

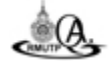

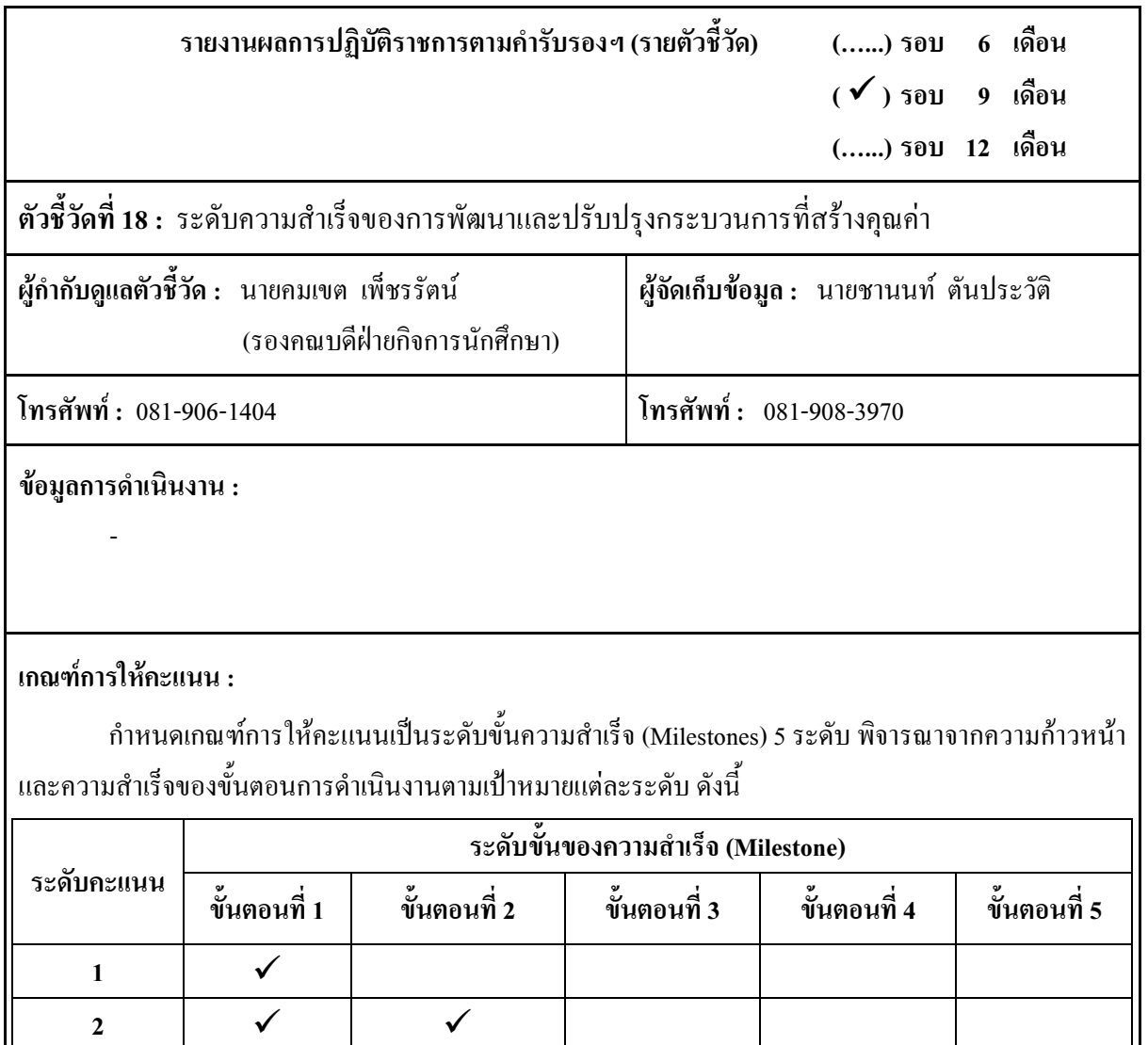

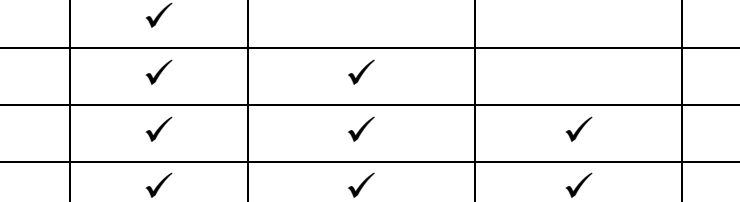

 $\overline{\checkmark}$ 

โดยที่ :

 $\overline{\mathbf{3}}$ 

 $\overline{\mathbf{4}}$ 

 $\overline{\mathbf{5}}$ 

 $\checkmark$ 

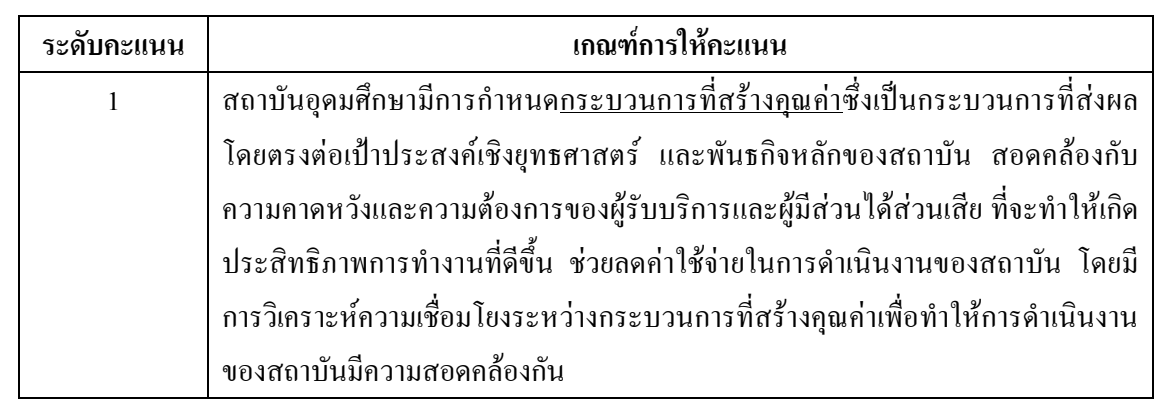

 $\checkmark$ 

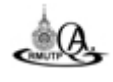

 $\checkmark$ 

 $\overline{\checkmark}$ 

 $\overline{\checkmark}$ 

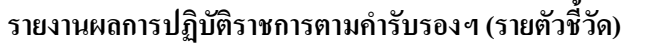

#### เกณฑ์การให้คะแนน :

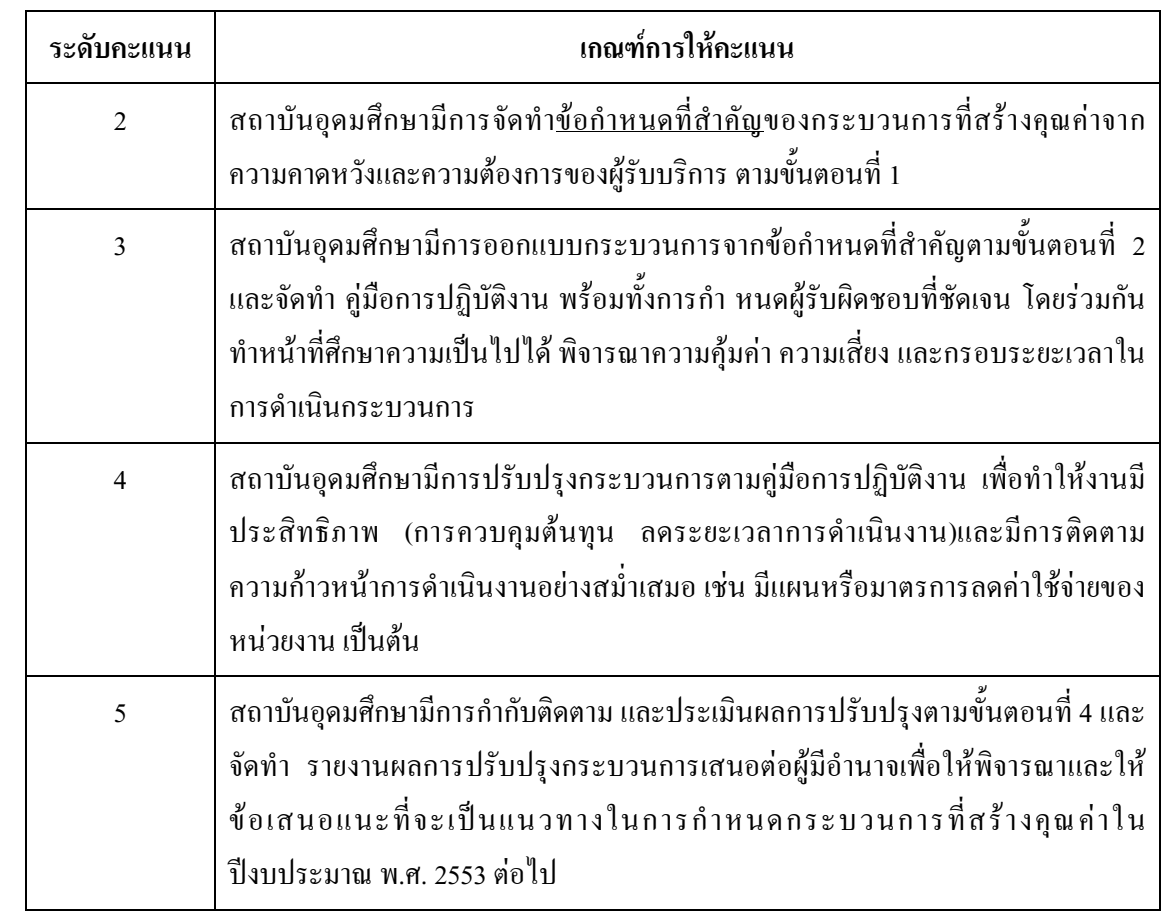

#### ิการคำนวณคะแนนจากผลการดำเนินงาน :

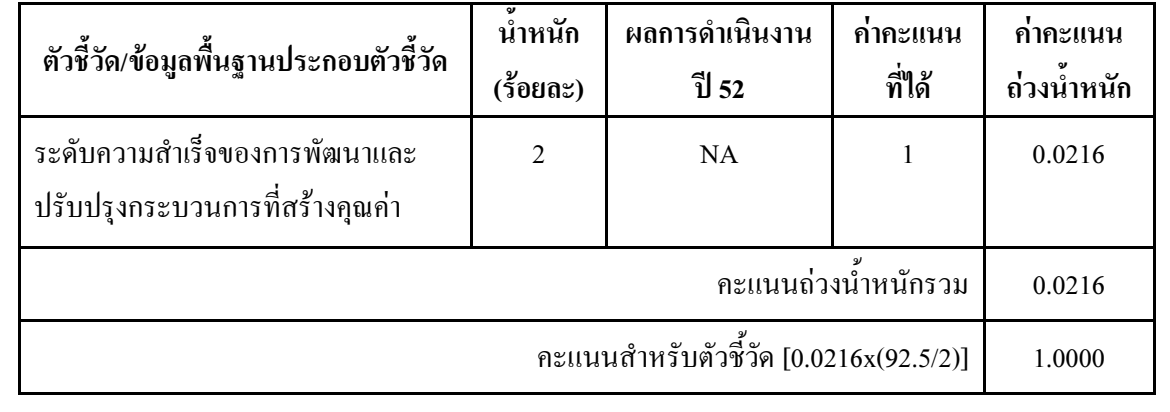

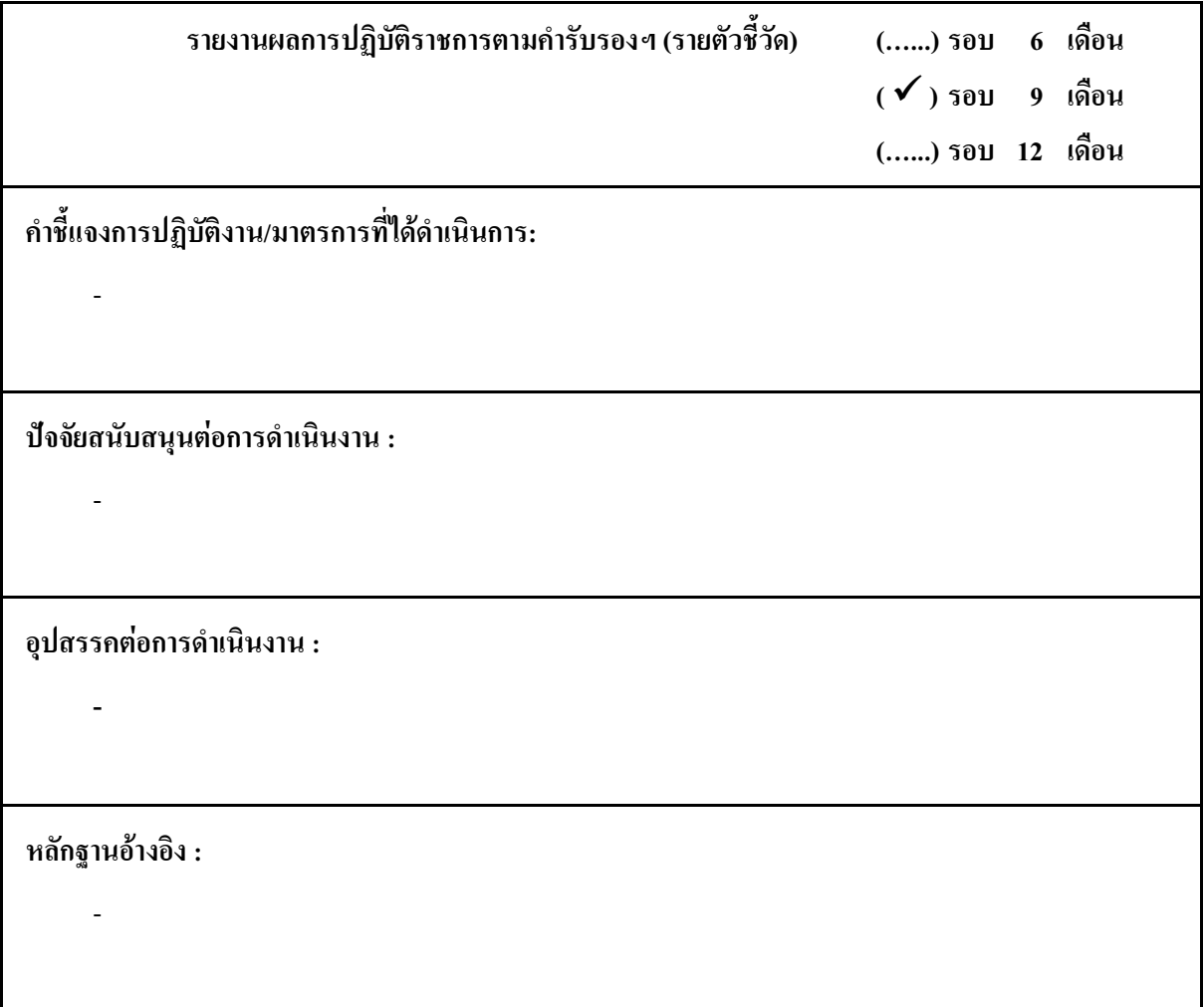

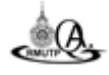